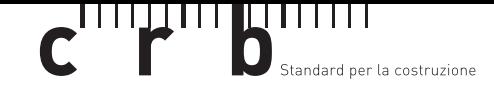

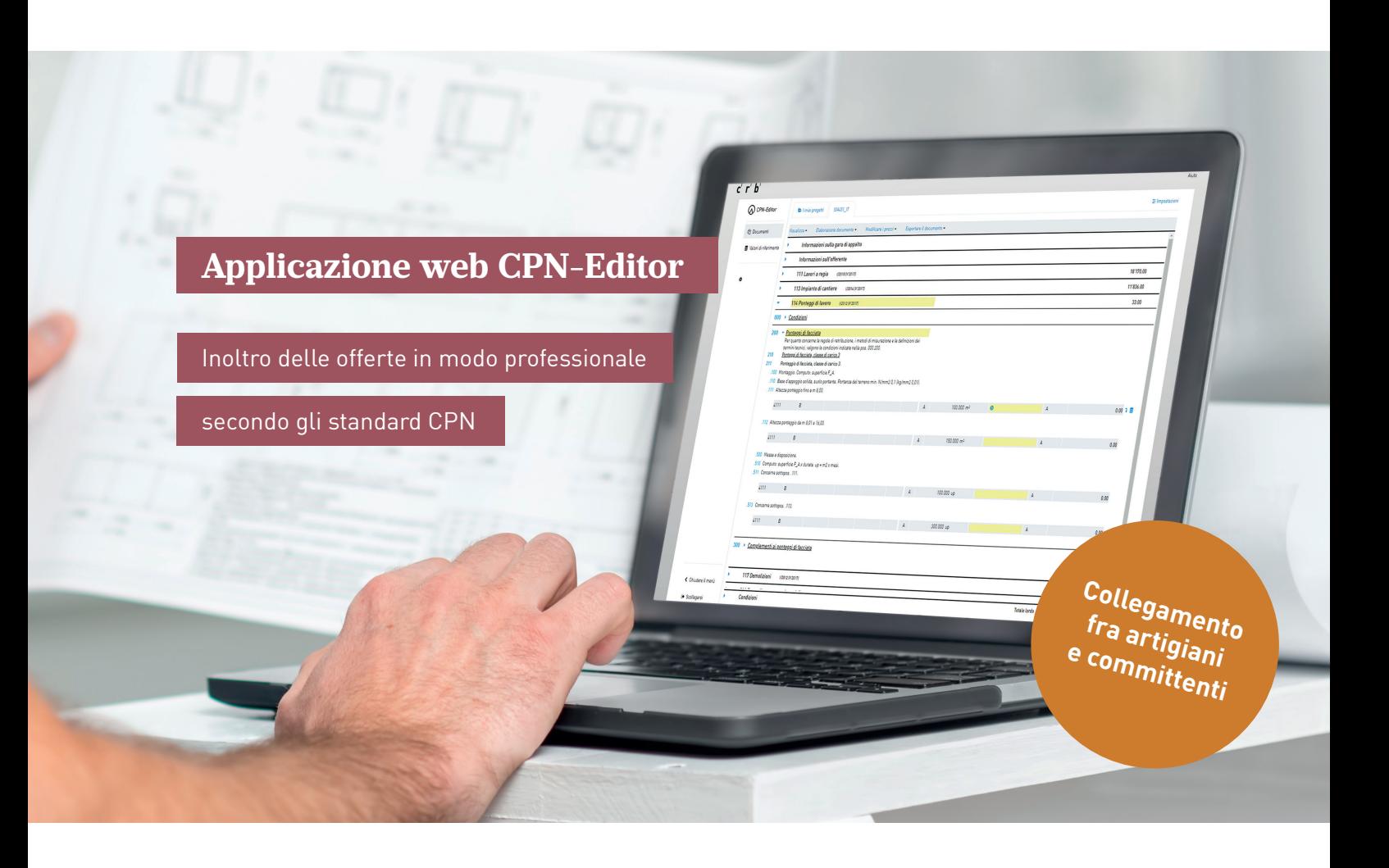

**Con l'applicazione web, gli artigiani o gli imprenditori possono aprire gli elenchi prestazioni, leggere le posizioni CPN e le prestazioni messe in appalto e completarle con i loro prezzi. L'offerta viene poi rispedita al richiedente tramite il formato di scambio standardizzato.**

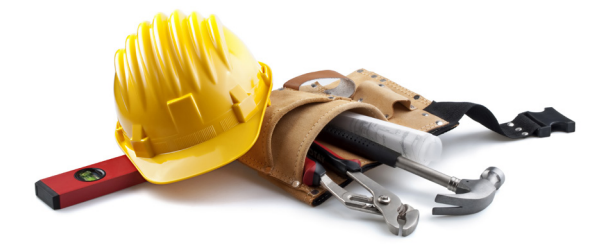

### **I vantaggi per l'utente in un colpo d'occhio**

- Allestimento professionale delle offerte secondo gli standard CPN anche per le piccole aziende
- Scambio standardizzato delle informazioni tra artigiani e committenti
- Supporto grazie al nuovo formato .crbx (IfA18) e al precedente formato di scambio .01s
- Amministrazione di tutte le offerte grazie a una navigazione ben strutturata
- Salvataggio dei prezzi offerti come valori di riferimento

## **Adatto per le esigenze degli artigiani**

# **e degli imprenditori**

### **Lavorare in modo semplice e confortevole**

La base del CPN-Editor è il Catalogo delle posizioni normalizzate CPN, lo standard svizzero per la descrizione delle prestazioni. L'applicazione web npkeditor.crb.ch offre un'interfaccia utente semplice e intuitiva che consente agli imprenditori un facile scambio dei dati con architetti e ingegneri.

#### **Calcolo delle offerte in 5 passi**

- 1. Eseguire il login
- 2. Importare il file di scambio
- 3. Immettere i prezzi nelle posizioni di prestazione
- 4. Completare le condizioni
- 5. Esportare l'offerta e inoltrarla

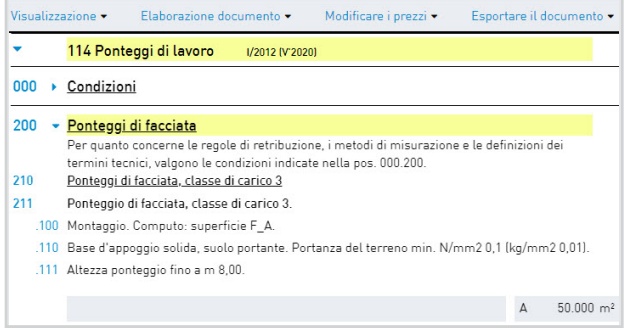

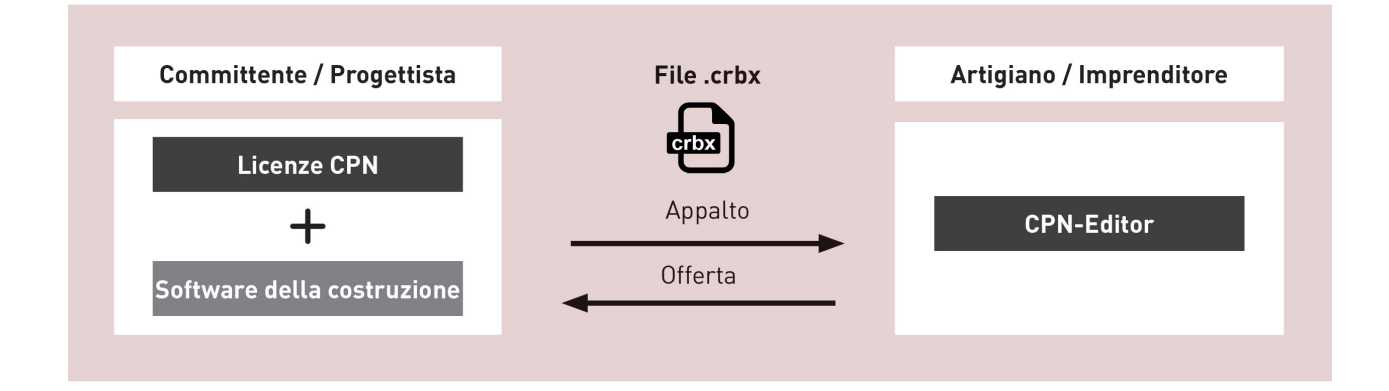

**CRB** Svizzera italiana Centro svizzero di studio per la razionalizzazione della costruzione

Viale Portone 4 6500 Bellinzona T +41 91 826 31 36, [info.it@crb.ch](mailto:info.it@crb.ch)

**[crb.ch](https://www.crb.ch/it/)** Zurigo, Friburgo, Bellinzona

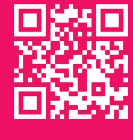

Ulteriori informazioni e ordinazioni: **[crb.ch/cpn-editor](https://www.crb.ch/cpn-editor)**